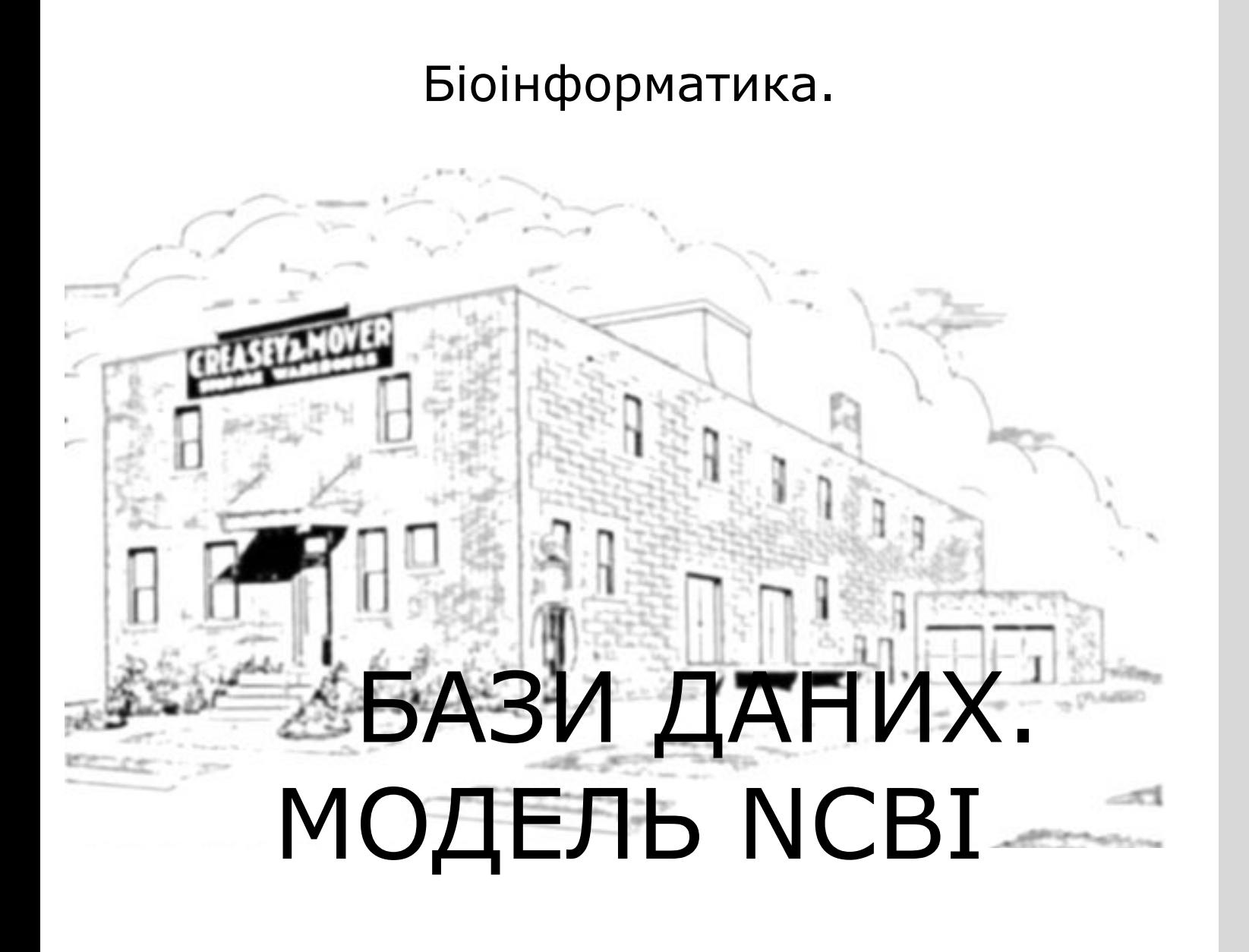

# Lab.1

# **Центральні питання**

- ❑ **Де знайти літературу про ген/білок, що цікавить**
- ❑ **Де можна знайти послідовність гена/генома, що цікавить?**
- ❑ **Що таке депонування НАП?**

# **National Center for Biotechnology Information**

### ❑ **www.ncbi.nlm.nih.gov**

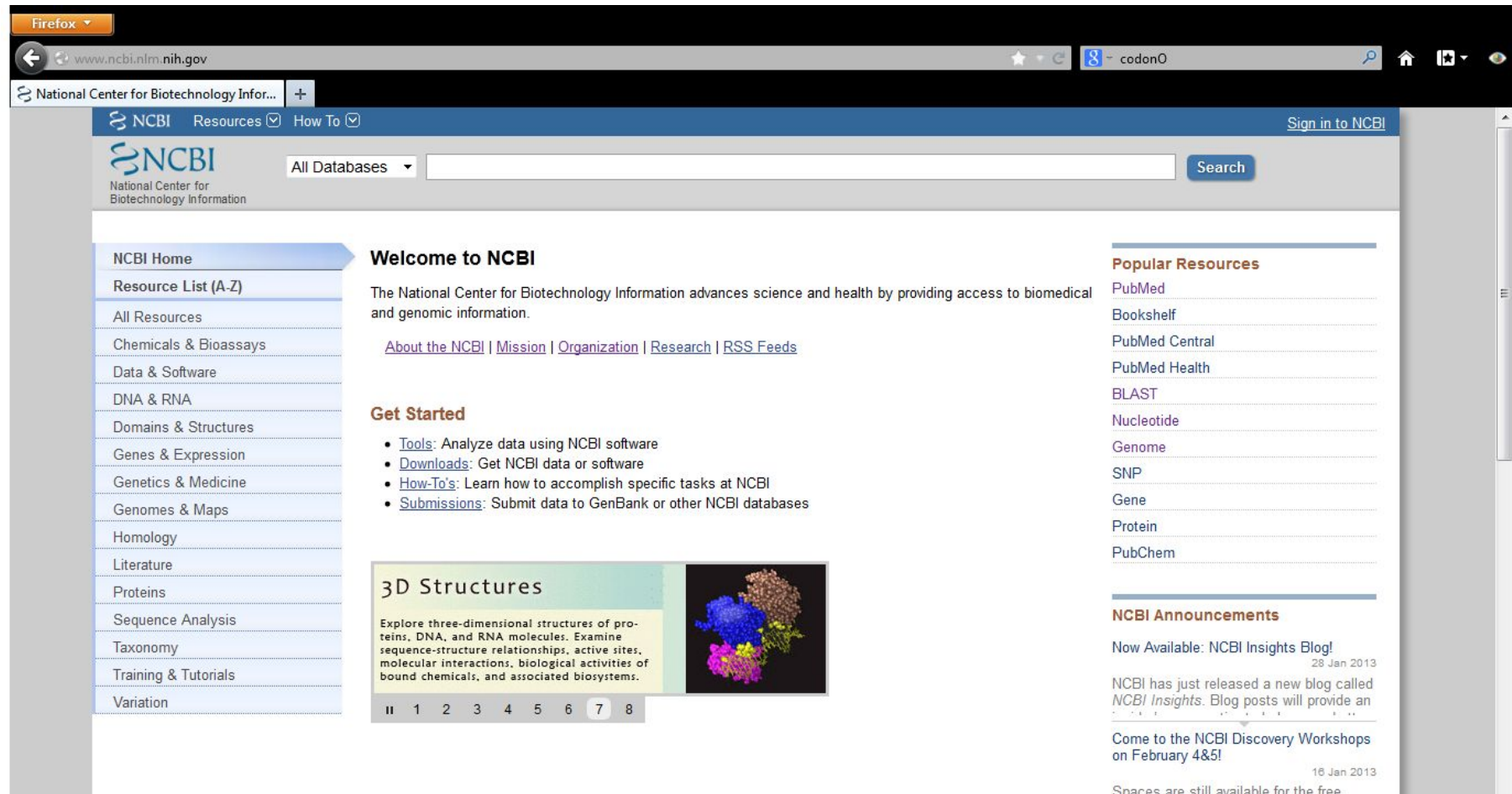

Opaces are surrayanable for the free,

# **NCBI**

❑ **Фізична локація – м. Бетезда, штат Меріленд (США)** ❑ **Подвійна функція – сховище даних і сервер для аналізу** 

**Типи даних**

#### **Біомедичні дані**

**PubMed PubChem Taxonomy Chemicals and assays Proteins**

**Геномні дані Genome Variations SNP OMIM Genes and expression**

**…..** 

**…..**

### ❑ **www.ncbi.nlm.nih.gov/pubmed**

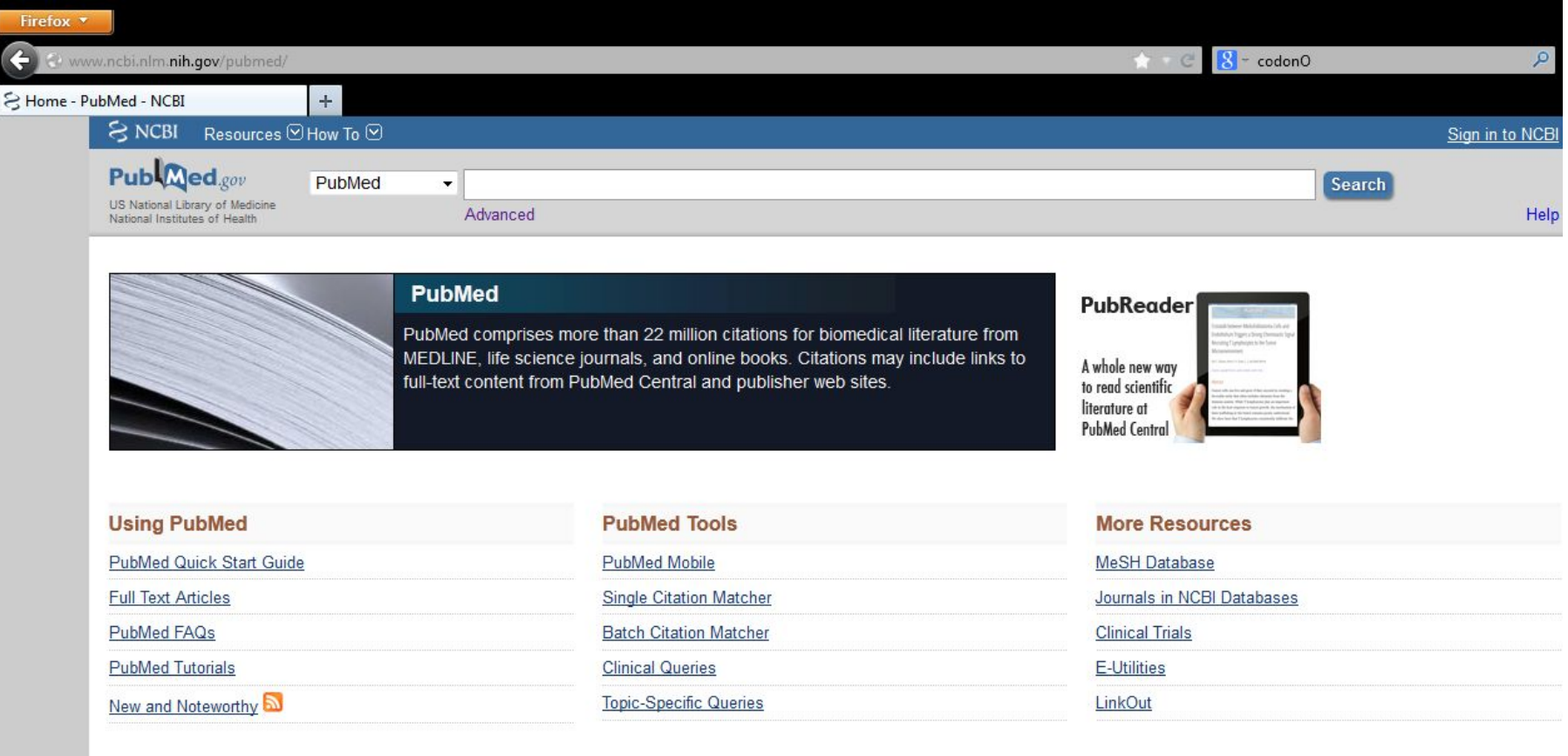

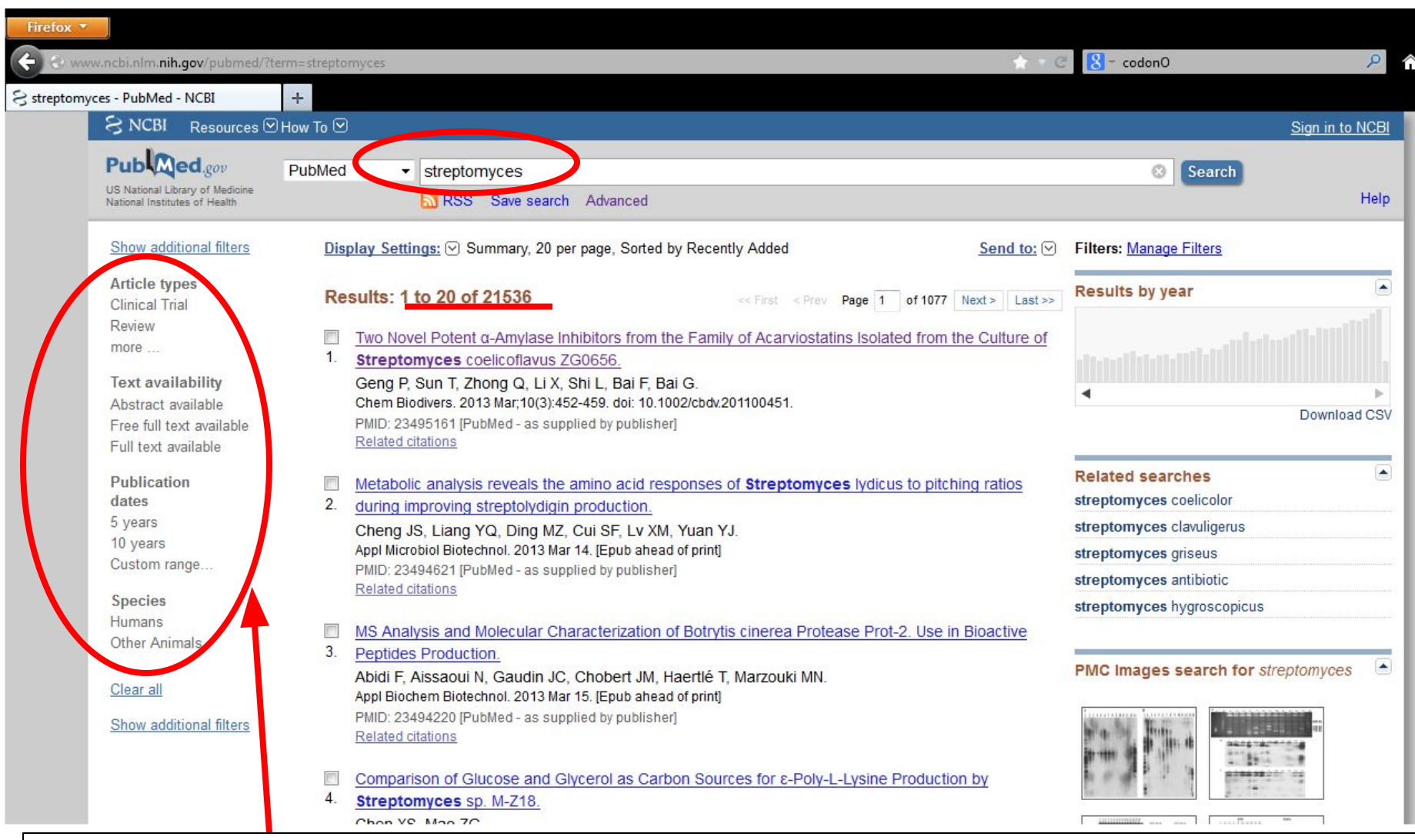

### **Можна звузити коло пошуку до статей, що відповідають певним вимогам (напр., шукати тільки огляди - review)**

### **Логічні оператори: AND, OR, \*. Streptomyces; strepto\*. \* = будь-що**

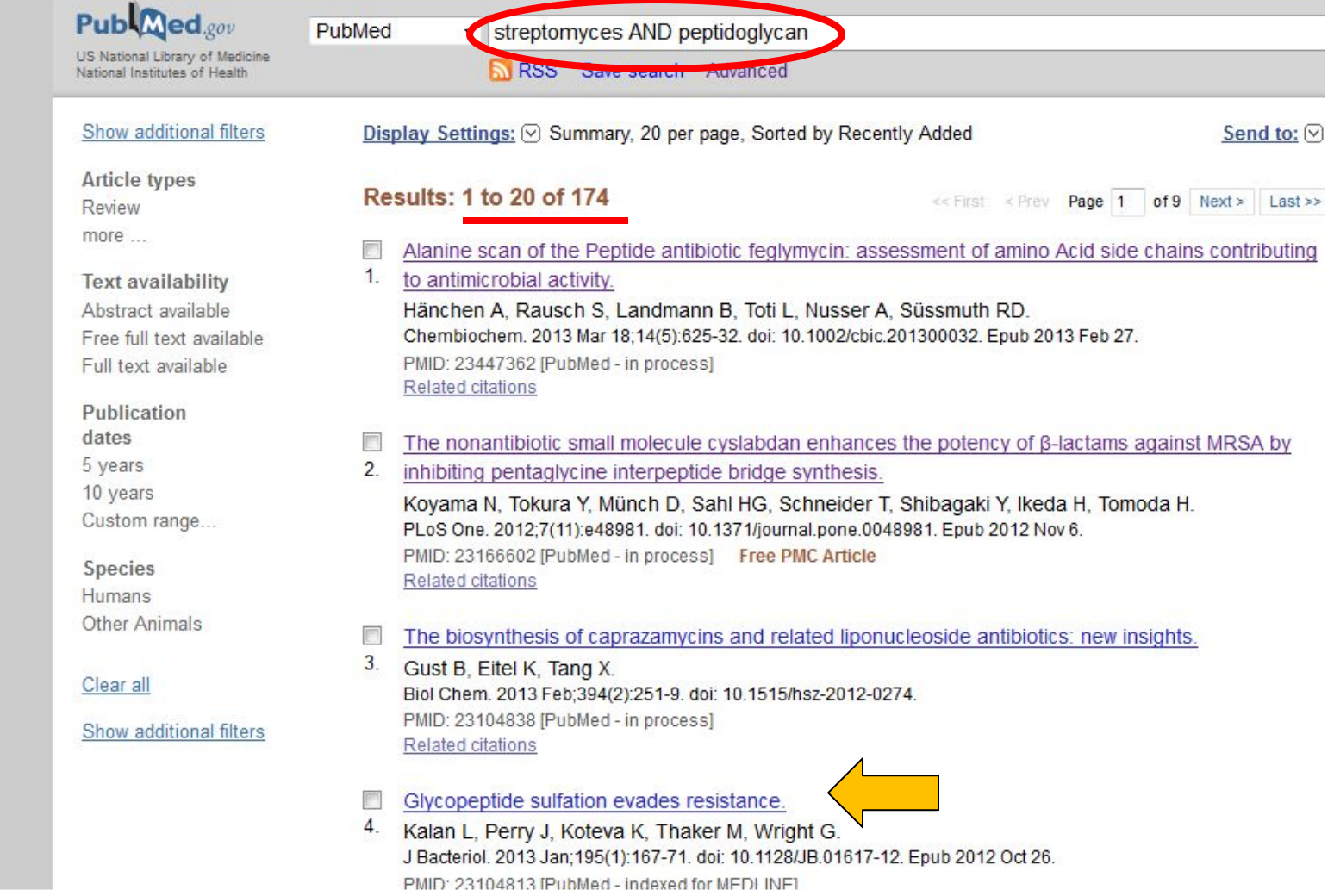

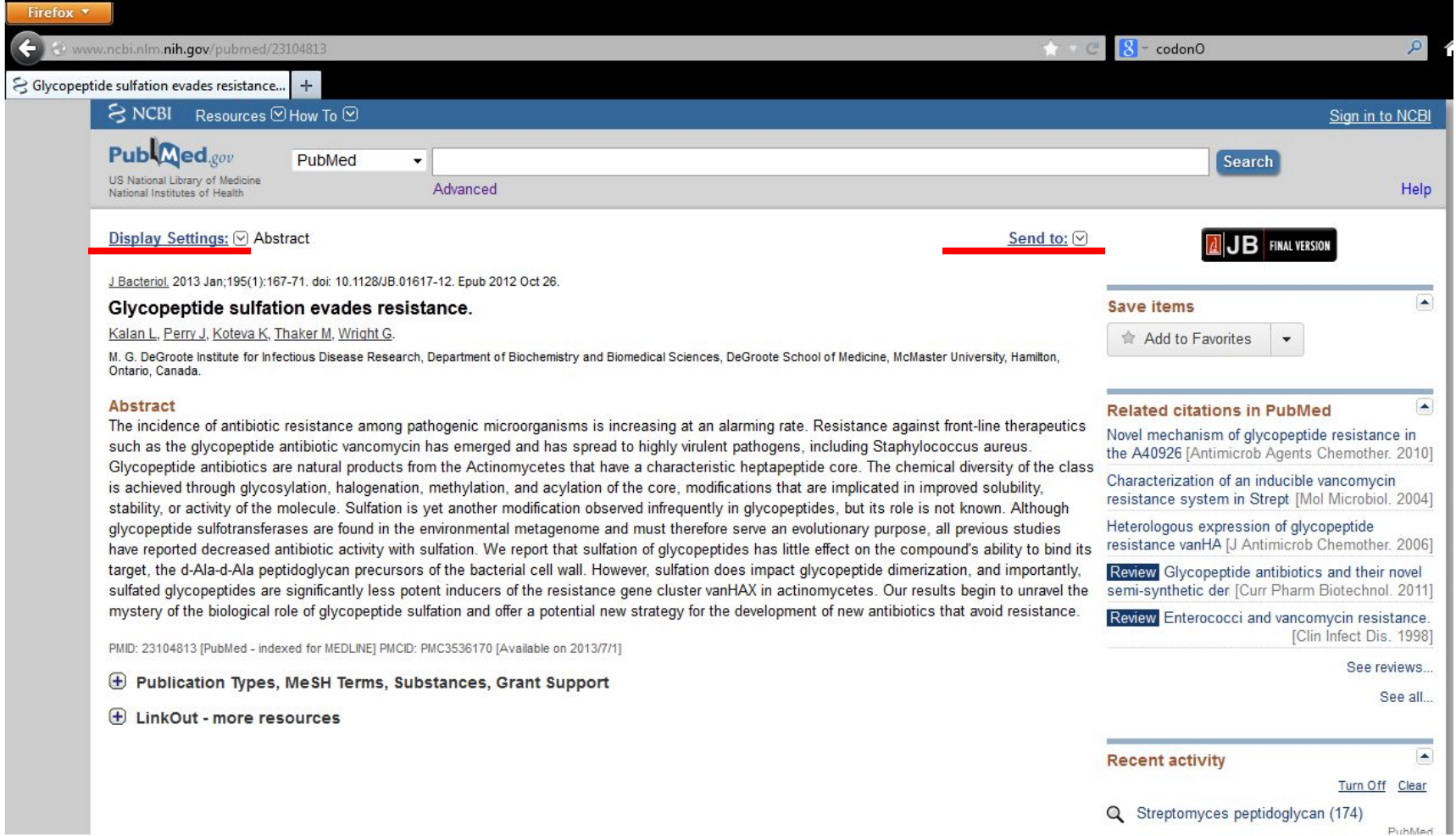

PubMed

Скориставшись лінками, що підкреслено на попередньому слайді, можна отримати бібліографічний опис статті:

1: Kalan L, Perry J, Koteva K, Thaker M, Wright G. Glycopeptide sulfation evades resistance. J Bacteriol. 2013 Jan;195(1):167-71. doi: 10.1128/JB.01617-12. Epub 2012 Oct 26. PubMed **PMID**: 23104813; PubMed Central PMCID: PMC3536170**.**

**Ідентифікатори статті як цифрового об'єкта (ЦО):**

- ❑ **DOI (Digital Object Identification) унікальна комбінація арабських цифр і латинських літер – жоден інший ЦО такої не має. Видавець звертається до www.doi.org, що видає первинний номер (10.1128/JB), який далі продовжується у міру появи нових ЦО. DOI можна присвоїти частинам статті (рисункам)**
- ❑ **PMID присвоюється автоматично кожному посиланню, що потрапляє у базу PubMed**
- ❑ **PMCID номери доступу до повних текстів статей, зібраних із доступних джерел фахівцями NCBI, і поміщених в PubMed Central**

### Доступ до повних текстів статей

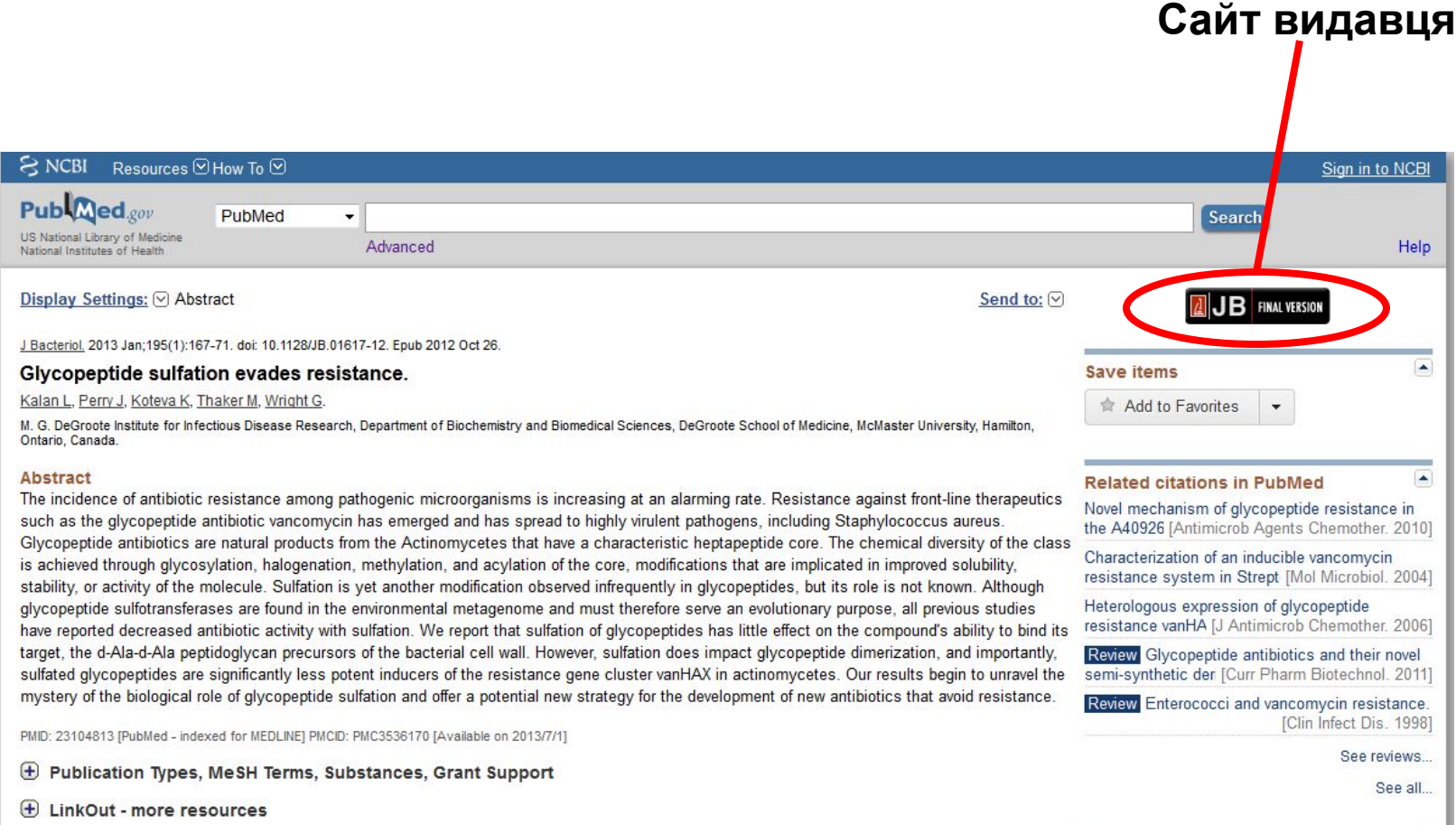

**Деякі видання у галузі хімії не реферуються в PubMed**

**Видавничий дім Elsevier**

- ❑ **Журнали Open Access**
- ❑ **NIH вимагає відкривати зміст усіх статей, де описано досліди, що ними фінансувались – через певний період часу (зразу, півроку, рік)**
- ❑ **Запит до автора статті (може переслати персональну копію для особистого вжитку)**
- ❑ **Пошук через Google**
- ❑ **Запит через наукові соцмережі (LinkedIn, ResearchGate)**

- ❑ **Ця база є частиною міжнародного консорціуму INSDC (International Nucleotide Sequence Databases Collaboration; http://www.insdc.org/ ), куди входять European Nucleotide Archive (ENA) і DNA Data Base of Japan (DDBJ).**
- ❑ **GenBank підрозділ NCBI. www.ncbi.nlm.nih.gov/genbank**
- ❑ **Т.зв. первинна, або архівна, база даних метою є збереження нуклеотидних послідовностей (і продуктів їхньої концептуальної трансляції), що подаються (депонуються) дослідниками з усього світу. Зміст поданої інформації загалом не перевіряється – це відповідальність авторів депонування** ❑ **GenBank, ENA і DDBJ щоденно обмінюються інформацією, і зміст їхніх баз ідентичний**

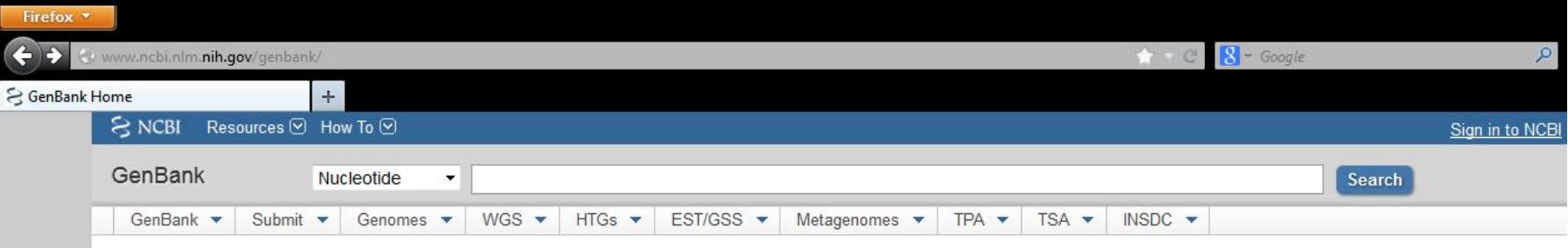

#### **GenBank Overview**

#### **What is GenBank?**

GenBank ® is the NIH genetic sequence database, an annotated collection of all publicly available DNA sequences (Nucleic Acids Research, 2013 Jan;41(D1):D36-42). GenBank is part of the International Nucleotide Sequence Database Collaboration, which comprises the DNA DataBank of Japan (DDBJ), the European Molecular Biology Laboratory (EMBL), and GenBank at NCBI. These three organizations exchange data on a daily basis.

The complete release notes for the current version of GenBank are available on the NCBI ftp site. A new release is made every two months. GenBank growth statistics for both the traditional GenBank divisions and the WGS division are available from each release.

An example of a GenBank record may be viewed for a Saccharomyces cerevisiae gene.

#### **Access to GenBank**

There are several ways to search and retrieve data from GenBank.

- . Search GenBank for sequence identifiers and annotations with Entrez Nucleotide, which is divided into three divisions: CoreNucleotide (the main collection), dbEST (Expressed Sequence Tags), and dbGSS (Genome Survey Sequences).
- Search and align GenBank sequences to a query sequence using **BLAST** (Basic Local Alignment Search Tool). BLAST searches CoreNucleotide, dbEST, and dbGSS independently; see **BLAST** info for more information about the numerous BLAST databases.
- . Search, link, and download sequences programatically using NCBI e-utilities

#### **GenBank Data Usage**

The GenBank database is designed to provide and encourage access within the scientific community to the most up to date and comprehensive DNA sequence information. Therefore, NCBI places no restrictions on the use or distribution of the GenBank data. However, some submitters may claim patent, copyright, or other intellectual property rights in all or a portion of the data they have submitted. NCBI is not in a position to assess the validity of such claims, and therefore cannot provide comment or unrestricted permission concerning the use, copying, or distribution of the information contained in GenBank.

#### Анотовані фрагменти геномів; анотовані геноми; неанотовані фрагменти і геноми; чернетки (драфти геномів), метагеномні дані....

#### **GenBank Resources**

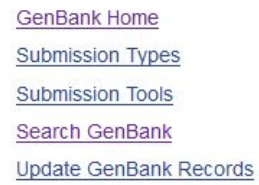

# **Формат**  >PMI3114 **FASTA**

>WemR

**Шрифт Courier New** 

TTAAGAAGCAATAGGTGTCCATAGTTCACCTAATTTATAGTCCCACT CTTTTGGTTTAATGGGAATGCGCCCCGCATTGGGGGTAAAGGTCATT TCACTAAACAGTAGTGTGGTTTCTGACATTAAAAAATCGACCCGACA ATAGGCAAAACCGTTAGCTAATTTGTTGGCTAATGTGAGCATATTGT CAAATTGTAGCGGTTTTTCAATATATTCTGGGGTATTGGGATCTTCT AAAGTAAAAGGCTGTAATTGCCATTGTGTATCATAAACATTGATA

**Рядок анотації може займати кілька рядків, містити пробіли**

MKKLKKYLTRKKKENYIIFSIYYFIKVTSSIFISDSLYRKYIFKRKY KLNLKKPTSFNEKIHYRILNDHNPIYTKLADKLLVRDYVREKIGEKY LIKLINHYNTPSEINFNTLPKSFVLKCNHDVGSVMIINDKSKINEKA IKKKLKIALKNNIYYQNREWHYKNIKPKIICEELINIFPHNKKNYPE DYKIHCFNGIPRYIELQFSRFSHDRRINIYDFNWNLQPFLMGYKNTN ESIEKPKKLQEIYNISKTLSADFDYCRVDFYITP

**Gene identification (gi) – унікальний номер, що присвоюється кожній послідовності при поданні у GenBank. Після двокрапки – координати у геномі (у п.н.)**

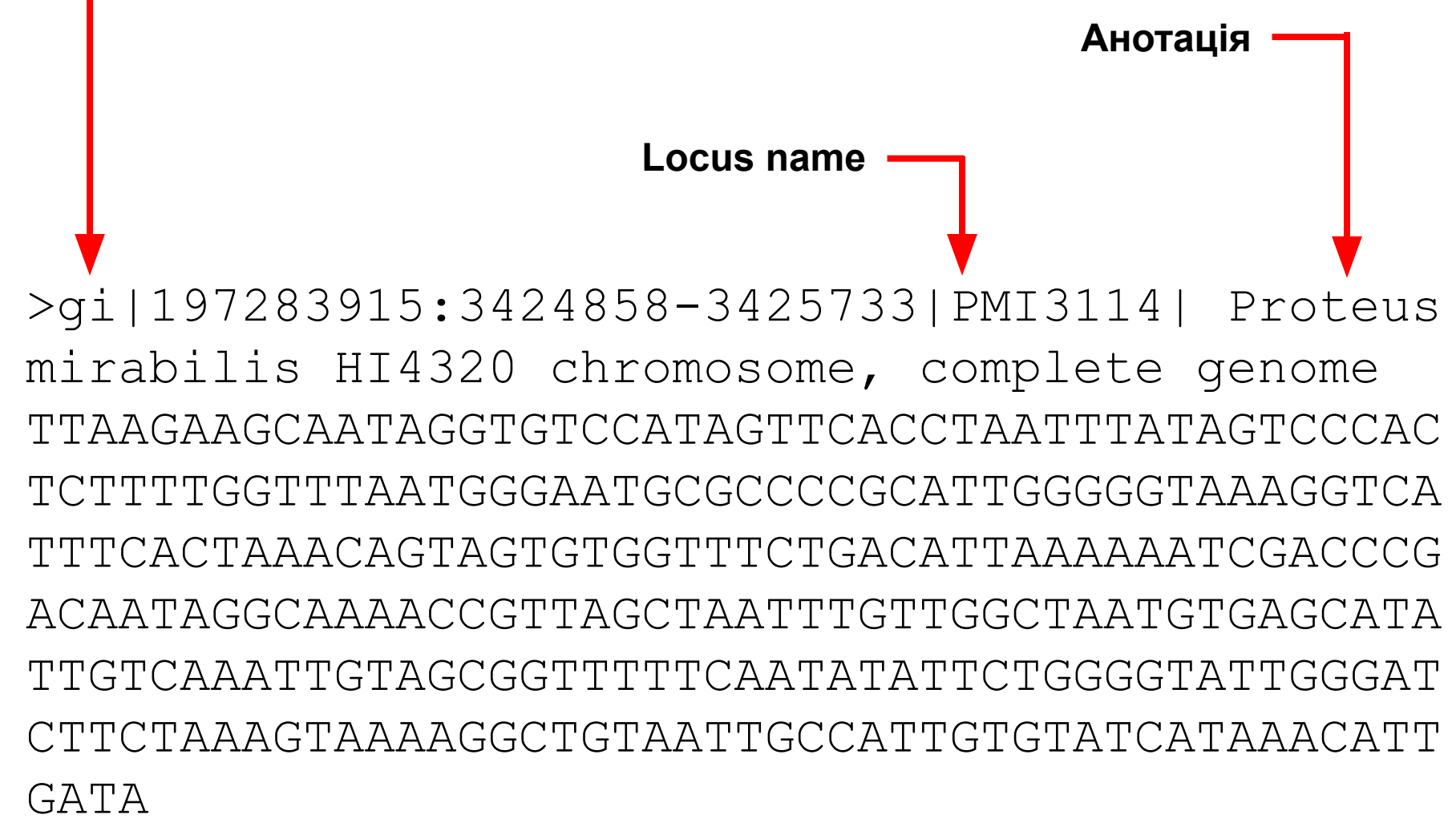

Ŀ

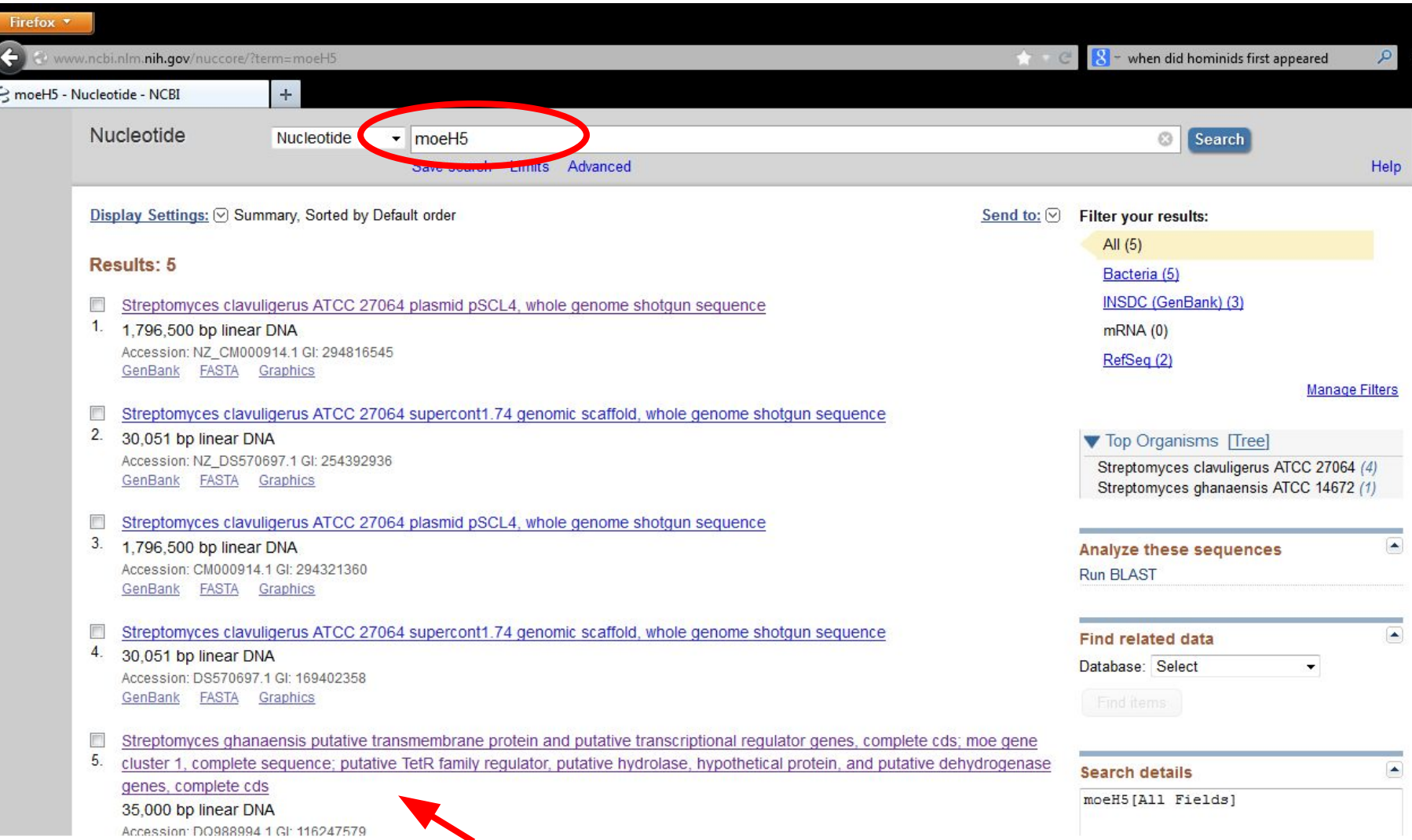

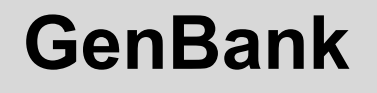

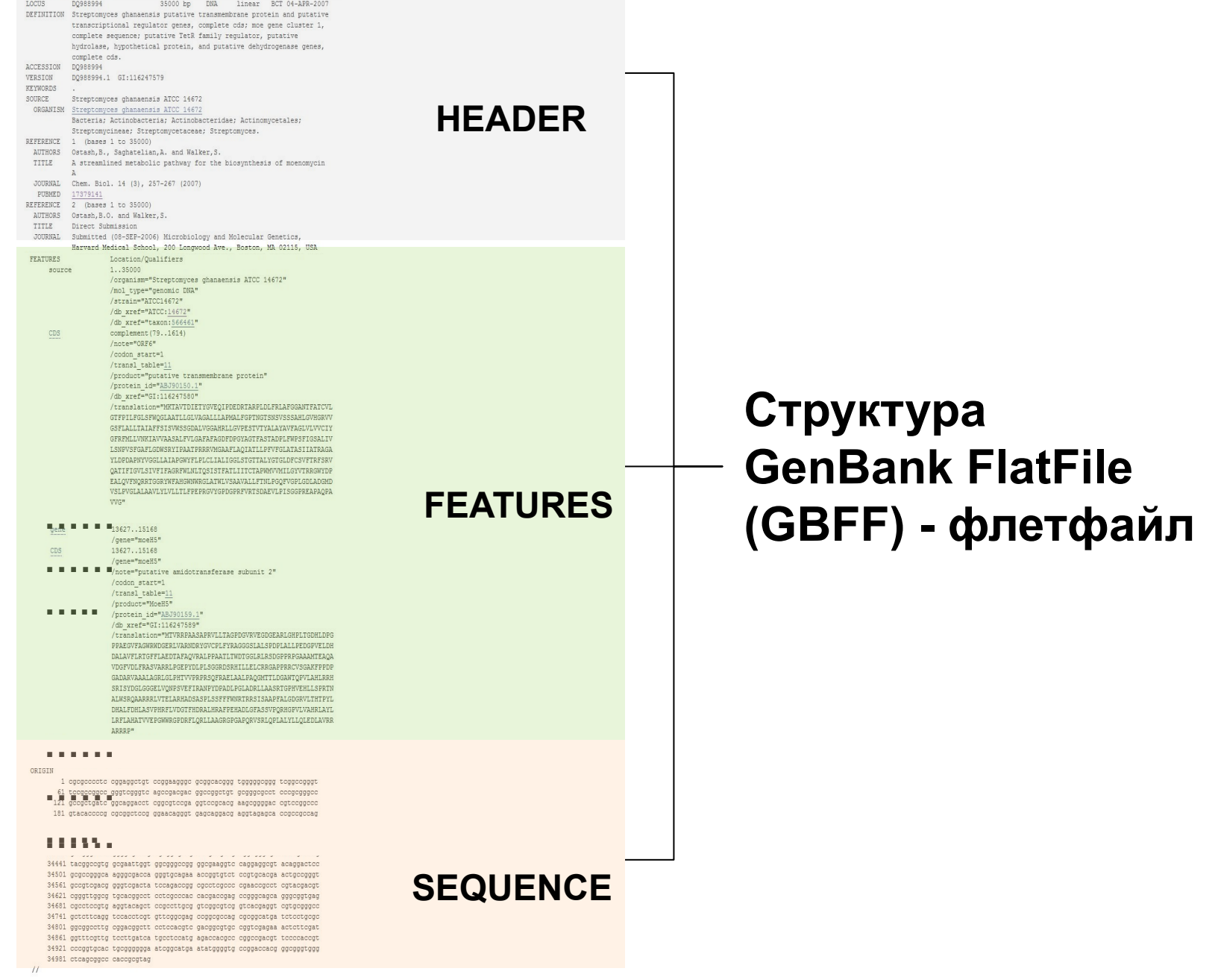

### **HEADER**

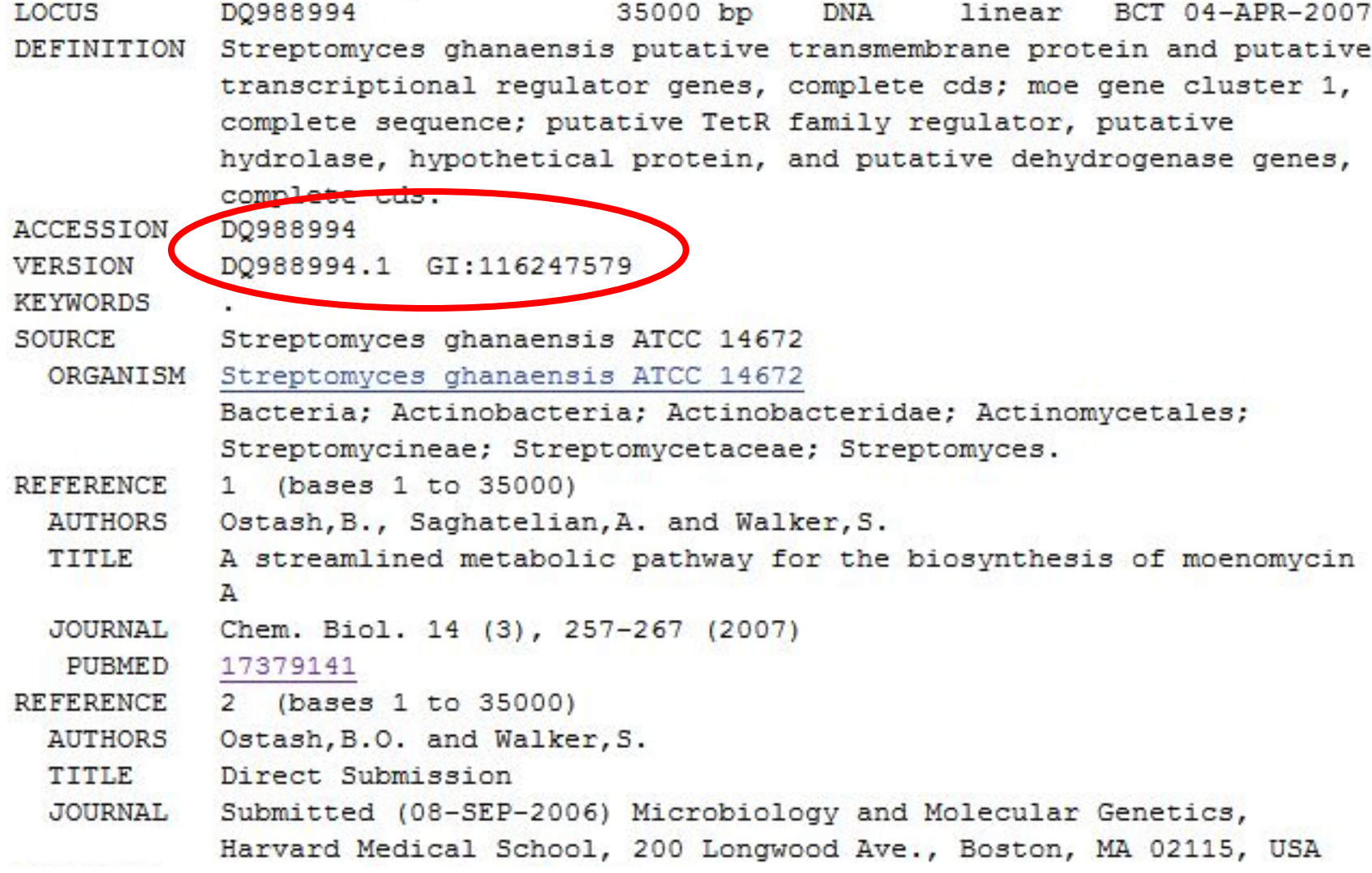

### **FEATURES**

FEATURES

source

Location/Qualifiers 1.35000 /organism="Streptomyces ghanaensis ATCC 14672" /mol type="genomic DNA" /strain="ATCC14672" /db xref="ATCC:14672" /db xref="taxon:566461" complement (79..1614) /note="ORF6" /codon start=1 /transl table=11 /product="putative transmembrane protein" /protein id="ABJ90150.1" /db xref="GI:116247580" /translation="MKTAVTDIETYGVEQIPDEDRTARPLDLFRLAFGGANTFATCVL GTFPILFGLSFWOGLAATLLGLVAGALLLAPMALFGPTNGTSNSVSSSAHLGVHGRVV GSFLALLTAIAFFSISVWSSGDALVGGAHRLLGVPESTVTYALAYAVFAGLVLVVCIY GFRFMLLVNKIAVVAASALFVLGAFAFAGDFDPGYAGTFASTADPLFWPSFIGSALIV LSNPVSFGAFLGDWSRYIPAATPRRRVMGAAFLAQIATLLPFVFGLATASIIATRAGA YLDPDAPNYVGGLLAIAPGWYFLPLCLIALIGGLSTGTTALYGTGLDFCSVFTRFSRV QATIFIGVLSIVFIFAGRFWLNLTQSISTFATLIITCTAPWMVVMILGYVTRRGWYDP

EALQVFNQRRTGGRYWFAHGWNWRGLATWLVSAAVALLFTNLPGQFVGPLGDLADGMD VSLPVGLALAAVLYLVLLTLFPEPRGVYGPDGPRFVRTSDAEVLPISGGPREAPAQPA

CDS

VVG"

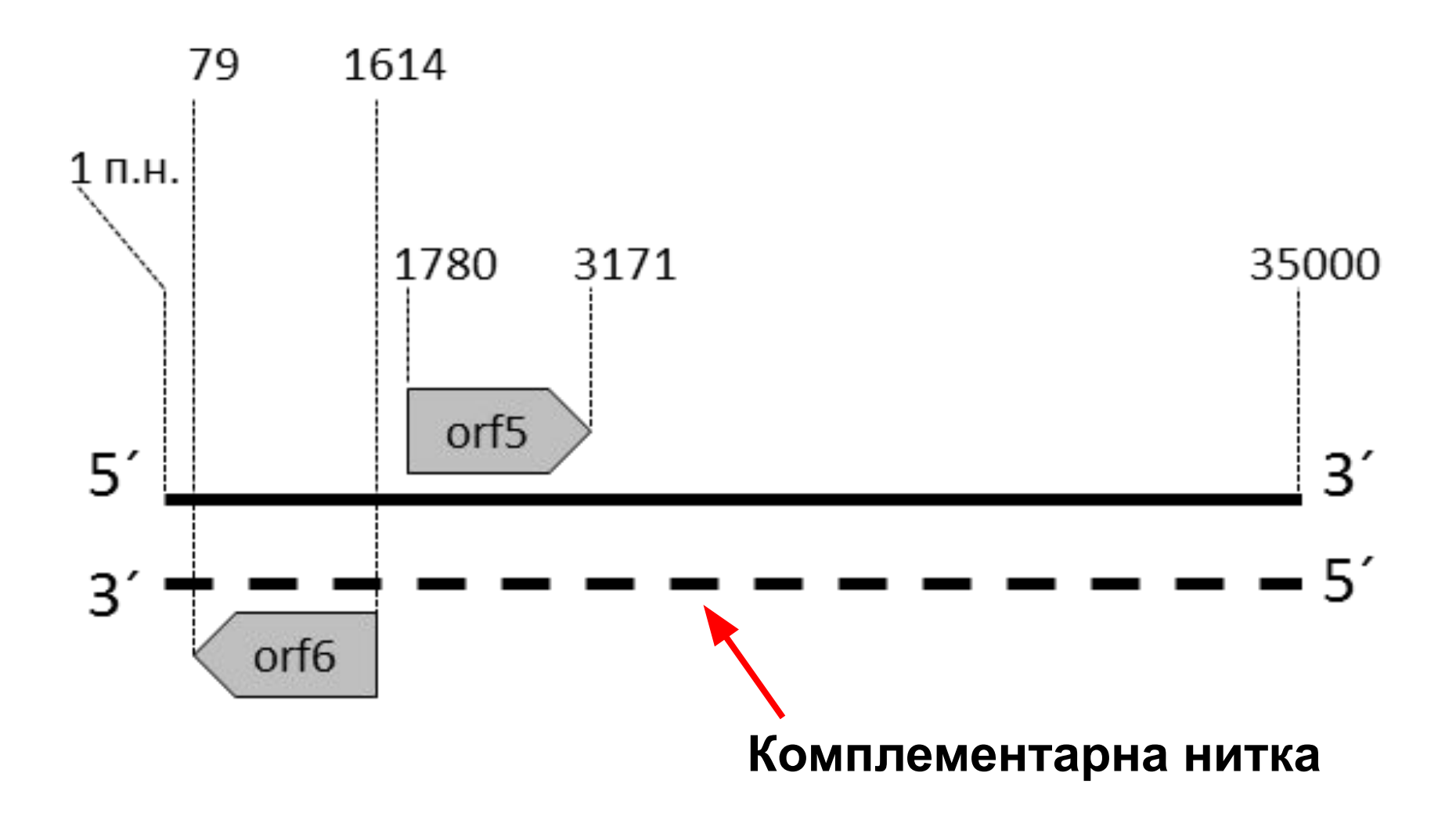

13627..15168

### **FEATURES**

gene . . . . . . . . . . . . . .

CDS

/gene="moeH5" 13627..15168 /gene="moeH5" /note="putative amidotransferase subunit 2" /codon start=1 /transl table=11 /product="MoeH5" /protein id="ABJ90159.1" /db xref="GI:116247589" /translation="MTVRRPAASAPRVLLTAGPDGVRVEGDGEARLGHPLTGDHLDPG PPAEGVFAGWRWDGERLVARNDRYGVCPLFYRAGGGSLALSPDPLALLPEDGPVELDH DALAVFLRTGFFLAEDTAFAQVRALPPAATLTWDTGGLRLRSDGPPRPGAAAMTEAQA VDGFVDLFRASVARRLPGEPYDLPLSGGRDSRHILLELCRRGAPPRRCVSGAKFPPDP GADARVAAALAGRLGLPHTVVPRPRSQFRAELAALPAQGMTTLDGAWTQPVLAHLRRH SRISYDGLGGGELVQNPSVEFIRANPYDPADLPGLADRLLAASRTGPHVEHLLSPRTN ALWSROAARRRLVTELARHADSASPLSSFFFWNRTRRSISAAPFALGDGRVLTHTPYL DHALFDHLASVPHRFLVDGTFHDRALHRAFPEHADLGFASSVPORHGPVLVAHRLAYL LRFLAHATVVEPGWWRGPDRFLQRLLAAGRGPGAPQRVSRLQPLALYLLQLEDLAVRR ARRRP"

### **ORIGIN**

#### ORIGIN

1 cgcgcccctc cggaggctgt ccggaagggc gcggcacggg tgggggcggg tcggccgggt 61 teegeeggee gggtegggte ageegaegae ggeeggetgt gegggegeet eeegegggee 121 geegetgate ggeaggaeet eggegteega ggteegeaeg aageggggae egteeggeee 181 gtacaccccg cgcggctccg ggaacagggt gagcaggacg aggtagagca ccgccgccag . . . . . . . . . . . . . . . . . 34441 tacggccgtg gcgaattggt ggcgggccgg ggcgaaggtc caggaggcgt acaggactcc 34501 gegeegggea agggegaeca gggtgeagaa aeeggtgtet eegtgeaega aetgeegggt 34561 geegtegaeg gggtegaeta teeagaeegg egeetegeee egaaeegeet egtaegaegt

34621 cgggttggcg tgcacggcct cctcgcccac cacgaccgag ccgggcagca gggcggtgag 34681 cgcctccgtg aggtacaget cegecttgeg gteggegteg gteaegaggt egtgegggee 34741 getetteagg tecaectegt gtteggegag eeggegeeag egeggeatga teteetgege 34801 ggcggccttg cggacggctt cctccacgtc gacggcgtgc cggtcgagaa actcttcgat 34861 ggtttcgttg teettgatea tgeeteeatg agaecaegee eggeegaegt teeceaeegt 34921 cccggtgcac tgcgggggga atcggcatga atatggggtg ccggaccacg ggcgggtggg 34981 ctcageggee caeegegtag

 $\frac{1}{2}$ 

### **FEATURES**

gene

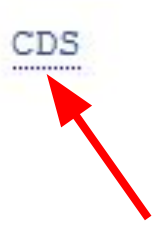

13627..15168 /gene="moeH5" 13627..15168 /gene="moeH5" /note="putative amidotransferase subunit 2" /codon start=1 /transl table=11 /product="MoeH5" /protein id="ABJ90159.1" /db xref="GI:116247589" /translation="MTVRRPAASAPRVLLTAGPDGVRVEGDGEARLGHPLTGDHLDPG PPAEGVFAGWRWDGERLVARNDRYGVCPLFYRAGGGSLALSPDPLALLPEDGPVELDH DALAVFLRTGFFLAEDTAFAQVRALPPAATLTWDTGGLRLRSDGPPRPGAAAMTEAQA VDGFVDLFRASVARRLPGEPYDLPLSGGRDSRHILLELCRRGAPPRRCVSGAKFPPDP GADARVAAALAGRLGLPHTVVPRPRSQFRAELAALPAQGMTTLDGAWTQPVLAHLRRH SRISYDGLGGGELVQNPSVEFIRANPYDPADLPGLADRLLAASRTGPHVEHLLSPRTN ALWSROAARRRLVTELARHADSASPLSSFFFWNRTRRSISAAPFALGDGRVLTHTPYL DHALFDHLASVPHRFLVDGTFHDRALHRAFPEHADLGFASSVPORHGPVLVAHRLAYL LRFLAHATVVEPGWWRGPDRFLQRLLAAGRGPGAPQRVSRLQPLALYLLQLEDLAVRR ARRRP"

### moeH5

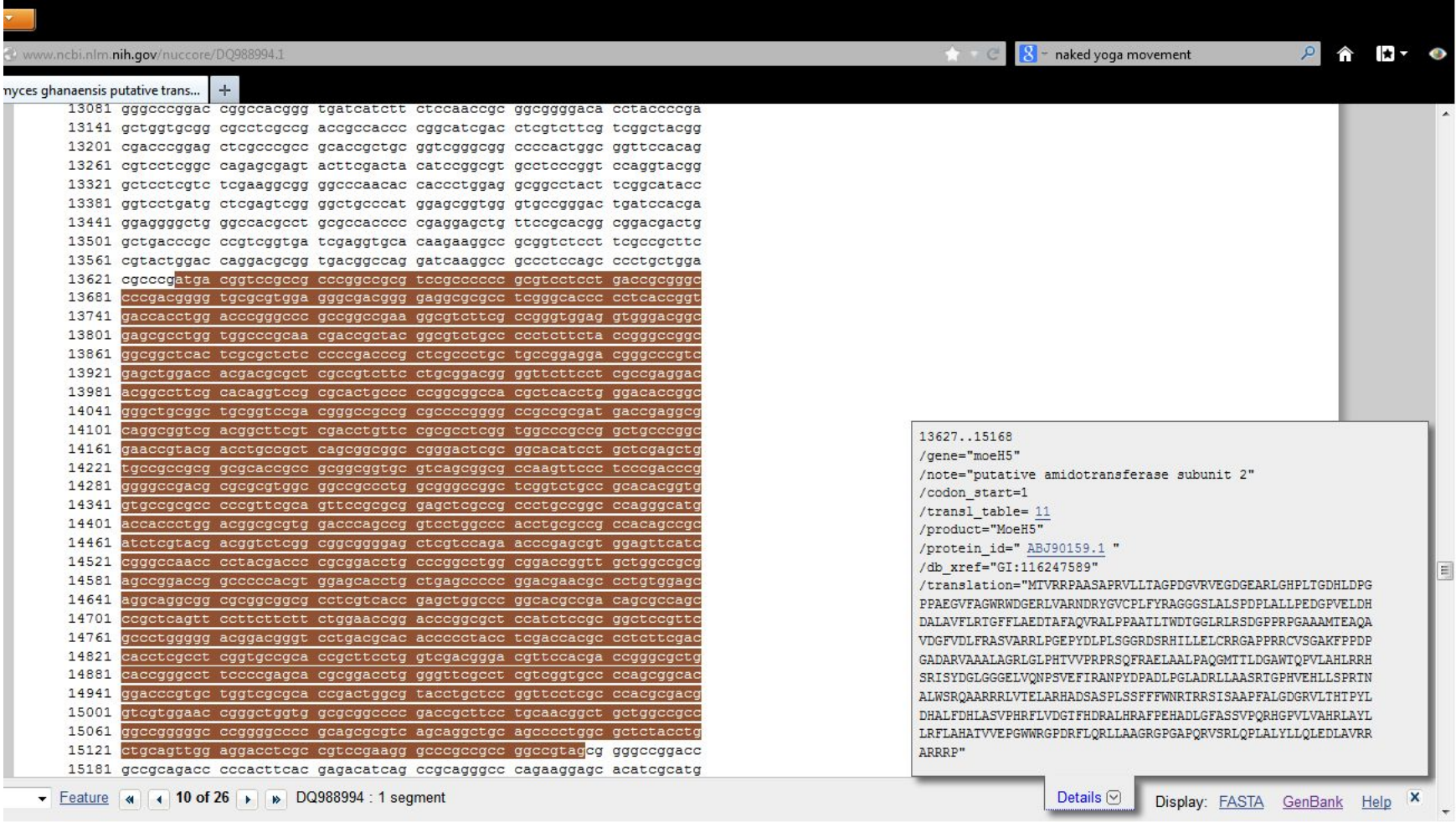

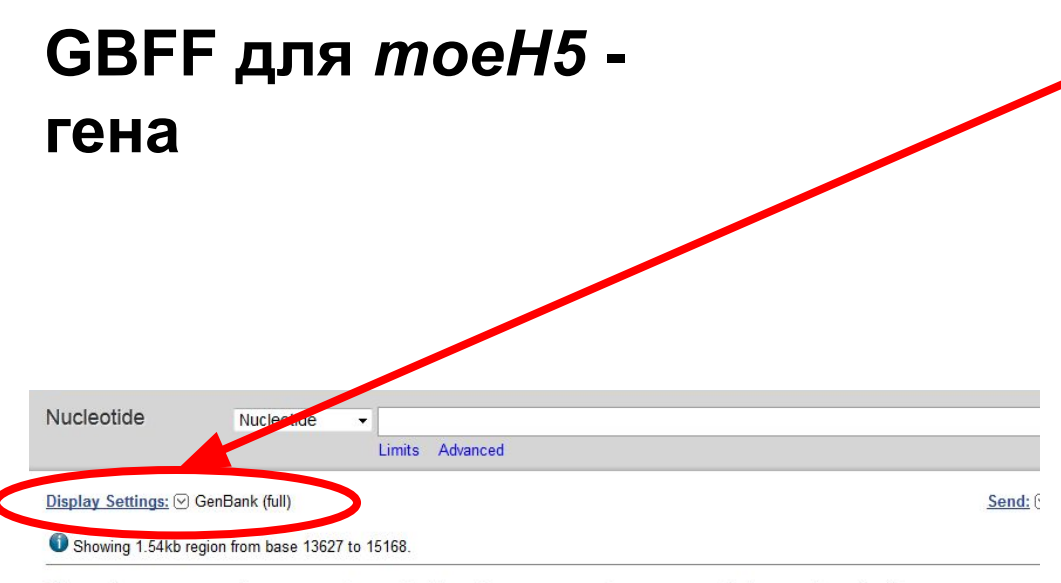

Streptomyces ghanaensis putative transmembrane protein and putative transcriptional regulator genes, complete cds; moe gene cluster 1, complete sequence; putative TetR family regulator, putative hydrolase, hypothetical proteir and putative dehydrogenase genes, complete cds

GenBank: DQ988994.1

FASTA Graphics

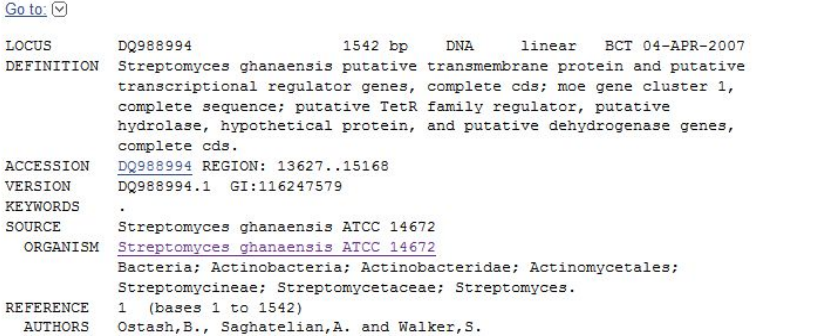

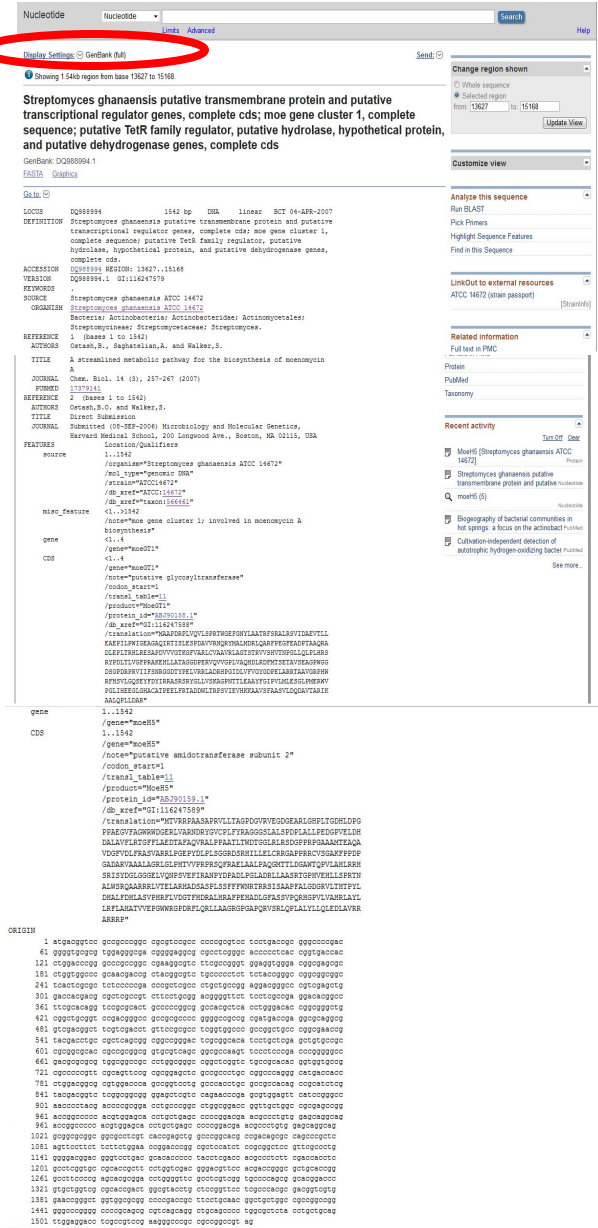

### **FASTA-файл для** *moeH5* **- гена**

#### Display Settings: [9] FASTA

Showing 1.54kb region from base 13627 to 15168.

Streptomyces ghanaensis putative transmembrane protein and putative transcriptional regulator genes, complete cds; moe gene cluster 1, complete sequence; putative TetR family regulator, putative hydrolase, hypothetical protein, and putative dehydrogenase genes, complete cds

GenBank: DQ988994.1

#### GenBank Graphics

>qb|DQ988994.1|:13627-15168 Streptomyces ghanaensis putative transmembrane protein and putative transcriptional requlator genes, complete cds; moe gene cluster 1, complete sequence; putative TetR family regulator, putative hydrolase, hypothetical protein, and putative dehydrogenase genes, complete cds TGGAGGGCGACGGGGAGGCGCGCCTCGGGCACCCCTCACCGGTGACCACCTGGACCCGGGCCCGCCGGC CGAAGGCGTCTTCGCCGGGTGGAGGTGGACGGCGAGCGCCTGGTGGCCCGCAACGACCGCTACGGCGTC TGCCCCCTCTTCTACCGGGCCGGCGGCGGCTCACTCGCGCTCTCCCCCGACCCGCTCGCCCTGCTGCCGG AGGACGGGCCCGTCGAGCTGGACCACGACGCGCTCGCCGTCTTCCTGCGGACGGGTTCTTCCTCGCCGA GGACACGGCCTTCGCACAGGTCCGCGCACTGCCCCCGGCGGCCACGCTCACCTGGGACACCGGCGGGCTG CGGCTGCGGTCCGACGGGCCGCCGCCCCCGGGGCCCGCCGCATGACCGAGGCGCAGGCGGTCGACGGCT TCGTCGACCTGTTCCGCGCCTCGGTGGCCCGCCGGCTGCCCGGCGAACCGTACGACCTGCCGCTCAGCGG CGGCCGGGACTCGCGGCACATCCTGCTCGAGCTGTGCCGCCGCGGGCGCACCGCCGCGGGGGGTGCGTCAGC TGCCGCACACGGTGGTGCCGCGCCCCCGTTCGCAGTTCCGCGCGGAGCTCGCCGCCCTGCCGGCCCAGGG CATGACCACCCTGGACGGCGCGTGGACCCAGCCGGTCCTGGCCCACCTGCGCCGCCACAGCCGCATCTCG TACGACGGTCTCGGCGGCGGGGAGCTCGTCCAGAACCCGAGCGTGGAGTTCATCCGGGCCAACCCCTACG ACCCCGCGGACCTGCCCGGCCTGGCGGACCGGTTGCTGGCCGCGAGCCGGACCGGCCCCCACGTGGAGCA GCCCGGCACGCCGACAGCGCCAGCCCGCTCAGTTCCTTCTTCTTCTGGAACCGGACCCGGCGCTCCATCT CCGCGGCTCCGTTCGCCCTGGGGGACGGACGGFCCTGACGCACACCCCCTACCTCGACCACGCCCTCTT CGACCACCTCGCCTCGGTGCCGCACCGCTTCCTGGTCGACGGGACGTTCCACGACCGGGCGCTGCACCGG GCCTTCCCCGAGCACGCGGACCTGGGGTTCGCCTCGTCGGTGCCCAGCGGCACGGACCCGTGCTGGTCG

Send:  $\boxed{\vee}$ 

### **FASTA-файл для** *moeH5* **- гена**

#### Display Settings: [9] FASTA

Showing 1.54kb region from base 13627 to 15168.

Streptomyces ghanaensis putative transmembrane protein and putative transcriptional regulator genes, complete cds; moe gene cluster 1, complete sequence; putative TetR family regulator, putative hydrolase, hypothetical protein, and putative dehydrogenase genes, complete cds

GenBank: DQ988994.1

#### GenBank Graphics

>qb|DQ988994.1|:13627-15168 Streptomyces ghanaensis putative transmembrane protein and putative transcriptional requlator genes, complete cds; moe gene cluster 1, complete sequence; putative TetR family regulator, putative hydrolase, hypothetical protein, and putative dehydrogenase genes, complete cds TGGAGGGCGACGGGGAGGCGCGCCTCGGGCACCCCTCACCGGTGACCACCTGGACCCGGGCCCGCCGGC CGAAGGCGTCTTCGCCGGGTGGAGGTGGACGGCGAGCGCCTGGTGGCCCGCAACGACCGCTACGGCGTC TGCCCCCTCTTCTACCGGGCCGGCGGCGGCTCACTCGCGCTCTCCCCCGACCCGCTCGCCCTGCTGCCGG AGGACGGGCCCGTCGAGCTGGACCACGACGCGCTCGCCGTCTTCCTGCGGACGGGTTCTTCCTCGCCGA GGACACGGCCTTCGCACAGGTCCGCGCACTGCCCCCGGCGGCCACGCTCACCTGGGACACCGGCGGGCTG CGGCTGCGGTCCGACGGGCCGCCGCCCCCGGGGCCCGCCGCATGACCGAGGCGCAGGCGGTCGACGGCT TCGTCGACCTGTTCCGCGCCTCGGTGGCCCGCCGGCTGCCCGGCGAACCGTACGACCTGCCGCTCAGCGG CGGCCGGGACTCGCGGCACATCCTGCTCGAGCTGTGCCGCCGCGGGCGCACCGCCGCGGGGGGTGCGTCAGC TGCCGCACACGGTGGTGCCGCGCCCCCGTTCGCAGTTCCGCGCGGAGCTCGCCGCCCTGCCGGCCCAGGG CATGACCACCCTGGACGGCGCGTGGACCCAGCCGGTCCTGGCCCACCTGCGCCGCCACAGCCGCATCTCG TACGACGGTCTCGGCGGCGGGGAGCTCGTCCAGAACCCGAGCGTGGAGTTCATCCGGGCCAACCCCTACG ACCCCGCGGACCTGCCCGGCCTGGCGGACCGGTTGCTGGCCGCGAGCCGGACCGGCCCCCACGTGGAGCA GCCCGGCACGCCGACAGCGCCAGCCCGCTCAGTTCCTTCTTCTTCTGGAACCGGACCCGGCGCTCCATCT CCGCGGCTCCGTTCGCCCTGGGGGACGGACGGFCCTGACGCACACCCCCTACCTCGACCACGCCCTCTT CGACCACCTCGCCTCGGTGCCGCACCGCTTCCTGGTCGACGGGACGTTCCACGACCGGGCGCTGCACCGG GCCTTCCCCGAGCACGCGGACCTGGGGTTCGCCTCGTCGGTGCCCAGCGGCACGGACCCGTGCTGGTCG

Send:  $\boxed{\vee}$ 

# **Прямий шлях до МоеН5**

### **Стартова сторінка NCBI**

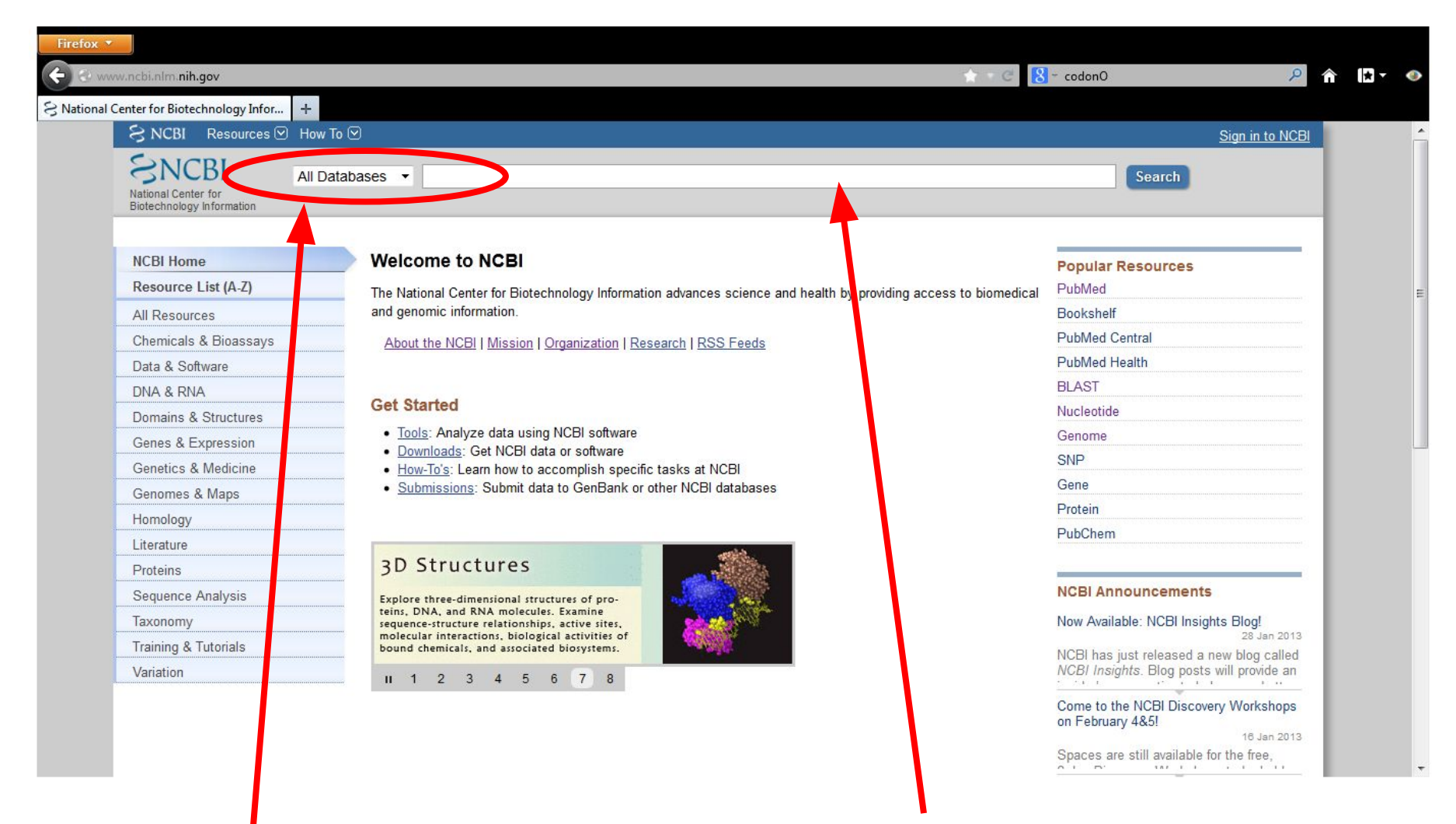

### **Вибрати Protein Задати назву білка (МоеН5)**

# Депонування НАП

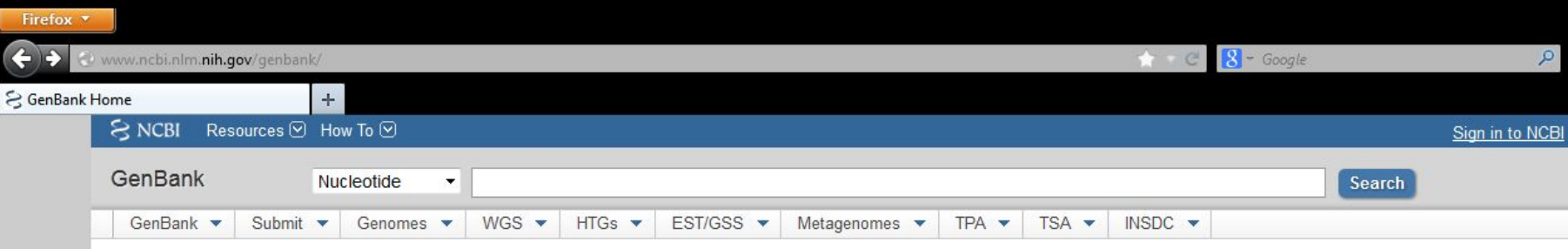

#### **GenBank Overview**

#### **What is GenBank?**

GenBank ® is the NIH genetic sequence database, an annotated collection of all publicly available DNA sequences (Nucleic Acids Research, 2013 Jan;41(D1):D36-42). GenBank is part of the International Nucleotide Sequence Database Collaboration, which compless the DNA DataBank of Japan (DDBJ), the European Molecular Biology Laboratory (EMBL), and GenBank at NCBI. These three organizations exchange data on a daily basis.

The complete release notes for the current version of GenBank are available on the NCBI ftp site. A new release is made every two months. GenBank growth statistics for both the traditional GenBank divisions and the WGS division are available from each release.

An example of a GenBank record may be viewed for a Saccharomyces cerevisiae gene.

#### **Access to GenBank**

There are several ways to search and retrieve data from GenBank.

- . Search GenBank for sequence identifiers and annotations with Entrez Nucleotide, which is divided into three divisions: CoreNucleotide (the main collection), dbEST (Expressed Sequence Tags), and dbGSS (Genome Survey Sequences).
- Search and align GenBank sequences to a query sequence using **BLAST** (Basic Local Alignment Search Tool). BLAST searches CoreNucleotide, dbEST, and dbGSS independently; see BLAST info for more information about the numerous BLAST databases.
- . Search, link, and download sequences programatically using NCBI e-utilities

#### **GenBank Data Usage**

The GenBank database is designed to provide and encourage access within the scientific community to the most up to date and comprehensive DNA sequence information. Therefore, NCBI places no restrictions on the use or distribution of the GenBank data. However, some submitters may claim patent, copyright, or other intellectual property rights in all or a portion of the data they have submitted. NCBI is not in a position to assess the validity of such claims, and therefore cannot provide comment or unrestricted permission concerning the use, copying, or distribution of the information contained in GenBank.

#### **GenBank Resources**

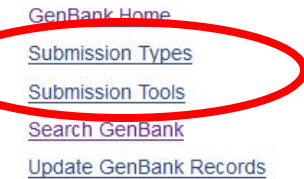

# **Депонування НАП**

- ❑ **Нуклеотидні послідовності у базу, що входить INSDC - GenBank, ENA, DDBJ**
- ❑ **Білкові SWISSPROT**
- ❑ **GenBank має різні знаряддя для депонування:**
	- **BankIt для подання відносно коротких і простих (безінтронних) послідовностей**
	- **SequIn подання складних послідовностей**
	- **Та інші (тут не розглядаються)**
- ❑ **Подання геномів окрема історія (див. далі)**
- ❑ **При поданні нуклеотидних послідовностей потрібно знати мінімум інформації про неї, зокрема локалізацію в ній (координати) orf**
- ❑ **У результаті подання послідовності присвоюється номер доступу в GenBank**

# **Депонування НАП**

# **Мінімум інформації про послідовність**

**- Розмір (у п.н.)**

**1**

- **- Локалізація orf (якщо є)**
- **- Походження послідовності (що секвенували хромосома, плазміда тощо; з якого організму)**

## **167**

**CTAAAGGGAACAAAAGCTGGAGCTCCACCGCGGTGGCGGCCGCTCTAGAACTAGTGGATCCGCAGGAAGCGAGAGCCCCCGGGCCTCCTATCCTGGGCGGGCGCGAA CGGCTTCGGCCCGACGCGAACGACCGTAGGGGCAAAGGCCATCGGGGGATCGGTTCAGCATGGGCAAGGGCAAGGACAGCCAGGGGTACCCGGCGATGGAGGGCATA CGGCCGCTCGTGACCGGTGACCCGGCGCGGATCGGGCCCTATCGGCTACTGGGACGGCTCGGTGCGGGCGGGATGGGCCGGGTGTACCTGGCCCGTTCGGCGGGCGG GCGCACCGTCGCCGTGAAGGTGGTGCACGAGGAGCACATCGCGAACGGGGAGTTCCGGGCCCGCTTCCGTCGGGAGATCGAGGCCGCCCGCCGCGTCGGCGGGCGGT ACACCGCTCCCGTGCTCGACGCCGACGCCGACGCCGAACGGCCCTGGGTGGCCACCGGCTACGTCCCCGGCCCCTCCCTCGAACAGGCCGTACGGGAGCACGGGCCG CTGCCCGCCGCCTCGGTCAACGCCCTGGCCGAGGGGCTGTTGAGGGCCCTGCGCGGCATTCACGCCGCCGGGATCGTCCACCGGGACCTCAAGCCGTCCAACGTCCT GCTCACCGTCGACGGCCCCCGCGTCATCGACTTCGGCATCGCCCGCGCGCTCCAGGTCTCCGTGGAGTCCCTGCTGACCAGTACGGGCATGGTCATCGGCTCTCCCG GGTTCATGGCGCCCGAGCAGATCCTCGGCGAGGAGACCGGAGCGGGGGCGGACGTCTTCTCCCTCGGCTGTGTCCTGATGTACGCGGCCACGGGGCGGCTGCCGTTC GGCGCCGGTGCGAGCAACCAGCACGCGGTGATGTTCCGGATCGTCCAGTCCCCGCCGGACCTCGACGCGGTGGAGGACGCCTCCCTGCGCGAGCTGATCGAACGCTG CCTGACCAAAGCCGCCGCCGAACGCCCGGGAGTGGACGAGCTGGTGGGGTGCCTGGCGCCTGACCGGTCCTCGGACGCCTTGCGTGGTGCCTGGCTGCCGCCGGTGC TCCTGGCCCGGCTGGCGCAGCAGTCGGCGCTGCTGCTCGACGCGGATGTTCCGGAGACCTCGGACGTACCGGCGCCTGTGCGGGCGGGGGGCGCCGAGGAGCCTGCT TCTTCGGTTGTTCCTGAGGCTCCCGTTGTTCCTGAGGCTCCCGTGCCCGAGCCGCGTGACCTCGGTACGGTCGATCTGAGGCCGGCACCGGCGAAGGACGACGAGGC GGGCAGCCTGTCACCGGACCCGGCCCCGGACCCGGACCCGGACTCTTCCCCGGCATCGGCATCGGCATCGGGCCCGGCCCCGGCCTTGTCCCCTGGTCCCGGAGGGG GCTGGTGCCCGCCGGTGGCGGGCGGACCGGCCAGGGAAGTGGGCGTAGGCGCTCGTGCGTGGGTCGTCGCGGCAGTCGTCGTCGCCGTGCTGGCTGCCGGGGGCACC ACCGCCTTCCTCAACCGCGGCCCGGGTGGCGCCGACCCCGGGGGCGGAGAGGCTGCCGCGCCGCCCGCCGCCAGTGACGGACCGTCCGGCGCCCCGTCCTCCCCGGC CGGGGAGGACGACTCCAAGGGCAGCGAGAAGGACAAGGGCAAGGACAAGGACAACGGCAAGGAAGACGGGAAGGACAAGGAAGGTACAGAAGAGGAGCAGGGCGGAG AGGACGGCGGCGACTCCGGCGGCGGGCAGAGCGACGGGGCCGGTTCCGGCGAGGGCGCGTCCTCGGGCGGAGGCGAGGGGGCCGGAGCTTCCGGCGGAGGCGGCACA CAGGACGGGTCCGGCTCGTCCGGTTCGGGGGGCTCCGGCGGTGCCGCGAAGCCGCCCGCCCAGGACCCCGCCCCGGACGGCCGGGTGCCGCAGCAGTTCGTCGGGAC CTGGTCCATCGCGTCCCAGTACGACGCCCTCCAGCCGCACACCGTGGTCATCCGGCGGGTGTCGCCCGGGCAGTCGGCGGTGACCCTCATCGCCGACGTCCAGGGGT CGGGGCACTGCGAGTACACGGCGAAGCTCAGCTCCGTGGCGGACGGCGGGAACCGGATCAACGTCGGTACCGCCGTGGTGGACAAGGCCCGTTCCGGCGGGGTGTGC CGCGACACCGACCCCTCGTTCTTCACCGTCGCCGGCTCCGGCATCCTGCACGACGTCGGGCCCGCCCACGGCAGCGGCTATCGCTACAACCGCGCCTGAGCGGGCCC GTCACTCCGGAATCGACGGTCCGGAACCGGCCGACGTCCGACGCCCG 2239**

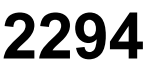

### **www.ncbi.nlm.nih.gov/genome**

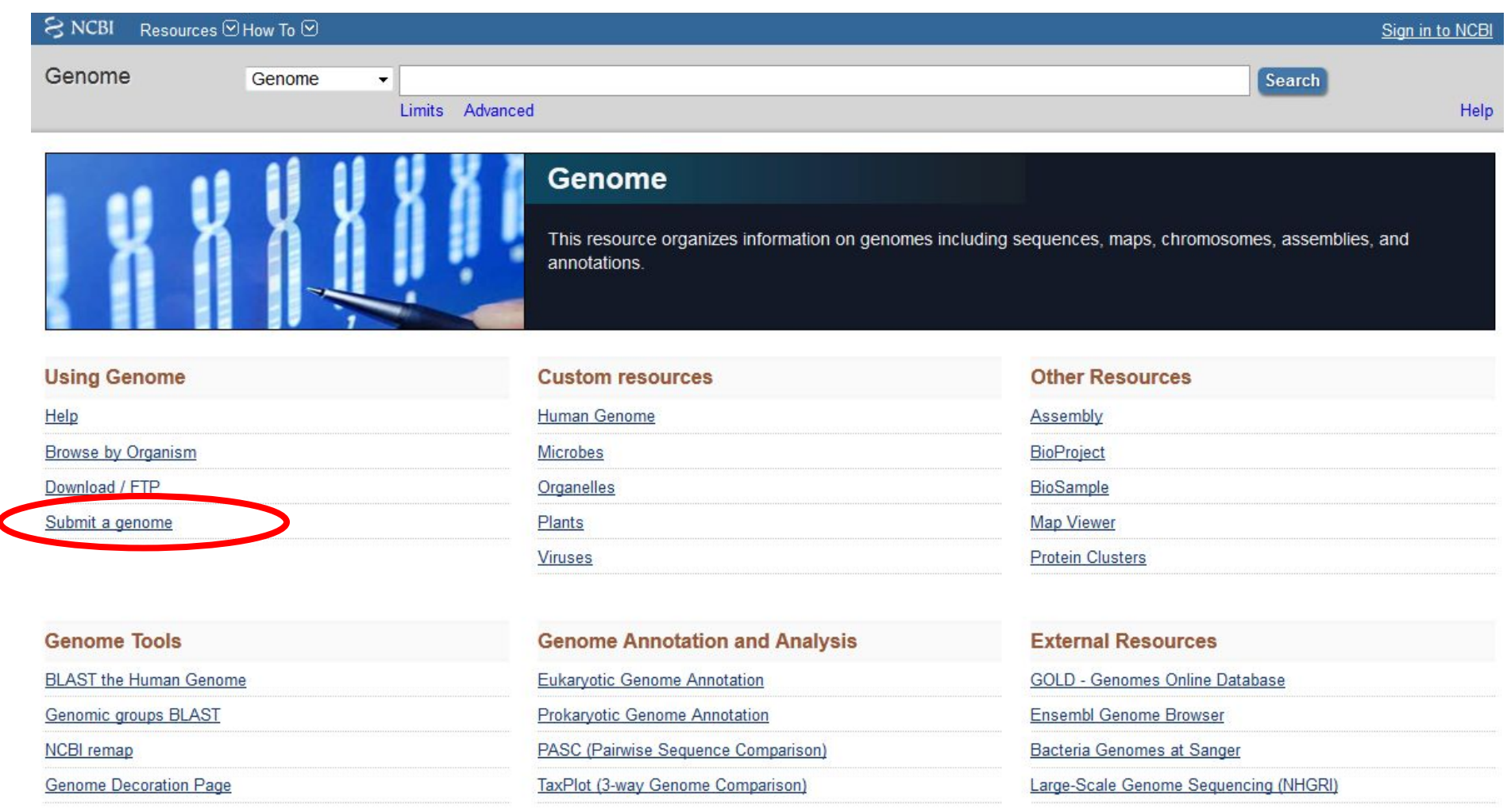

 $\overline{\phantom{a}}$ 

 $\overline{\bullet}$ 

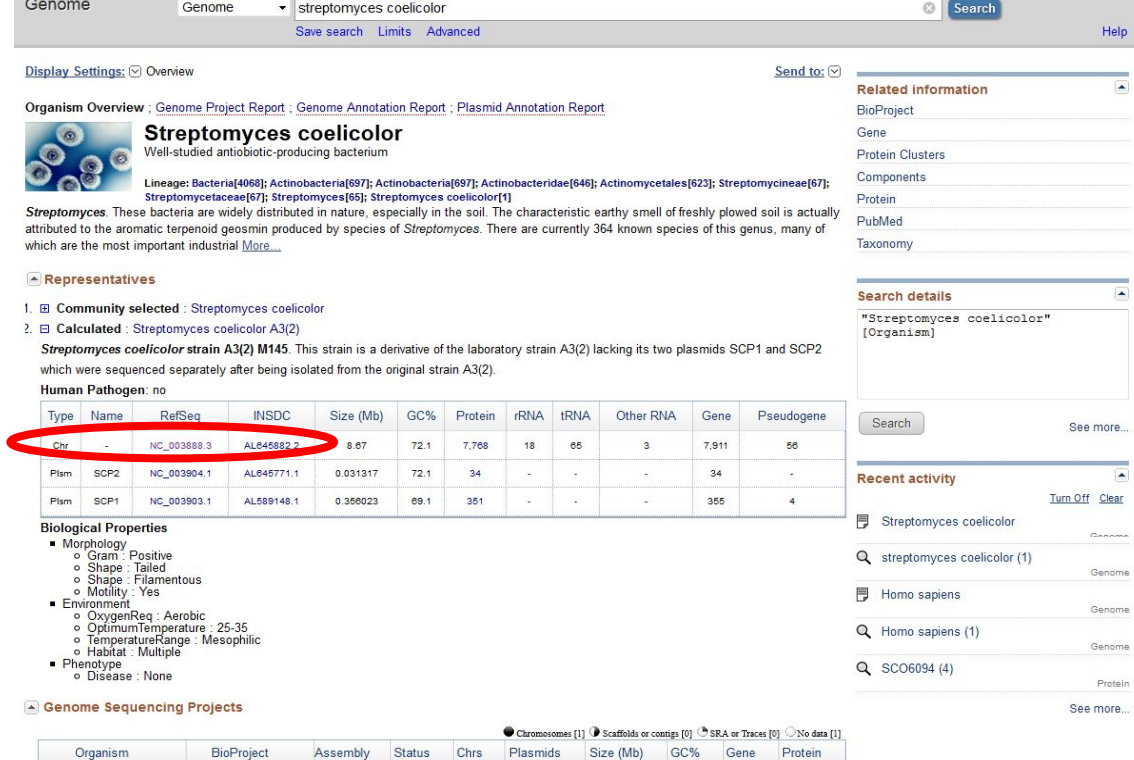

Streptomyces coelicolor Genome Region

Go to nucleotide Graphics FASTA GenBank

 $\mathcal{F}_{\mathcal{C}}$ 

 $\sim$ 

8,153

72 8,300

 $\sim$ 

 $9.05$ 

 $\frac{1}{2} \frac{1}{2} \frac{$ 8,667,507

 $\circ$ 

 $\bullet$ 

 $\sim$ 

 $\overline{1}$ 

 $\sim$ 

 $\overline{2}$ 

#### Other BioProjects

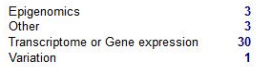

PRJNA13298

Streptomyces coelicolor A3(2) PRJNA57801, PRJNA242 ASM20383v1

 $\lambda$ 

Publications

1. Extracellular signalling, translational control, two repressors and an activator all contribute to the regulation of methylenomycin production in Streptomyces coelicolor. O'Rourke S, et al. Mol Microbiol 2009 Feb

2. Comparative genomics of Streptomyces avermitilis, Streptomyces cattleya, Streptomyces maritimus and Kitasatospora aureofaciens using a Streptomyces coelicolor microarray system. Hsiao NH, et al. Antonie Van Leeuwenhoek 2008 Jan-Feb

3. 2-Alkyl-4-hydroxymethylfuran-3-carboxylic acids, antibiotic production inducers discovered by Streptomyces coelicolor genome mining. Corre C, et al. Proc Natl Acad Sci U S A 2008 Nov 11

#### Streptomyces coelicolor A3(2) chromosome, complete genome

NCBI Reference Sequence: NC 003888.3

GenBank **FASTA** 

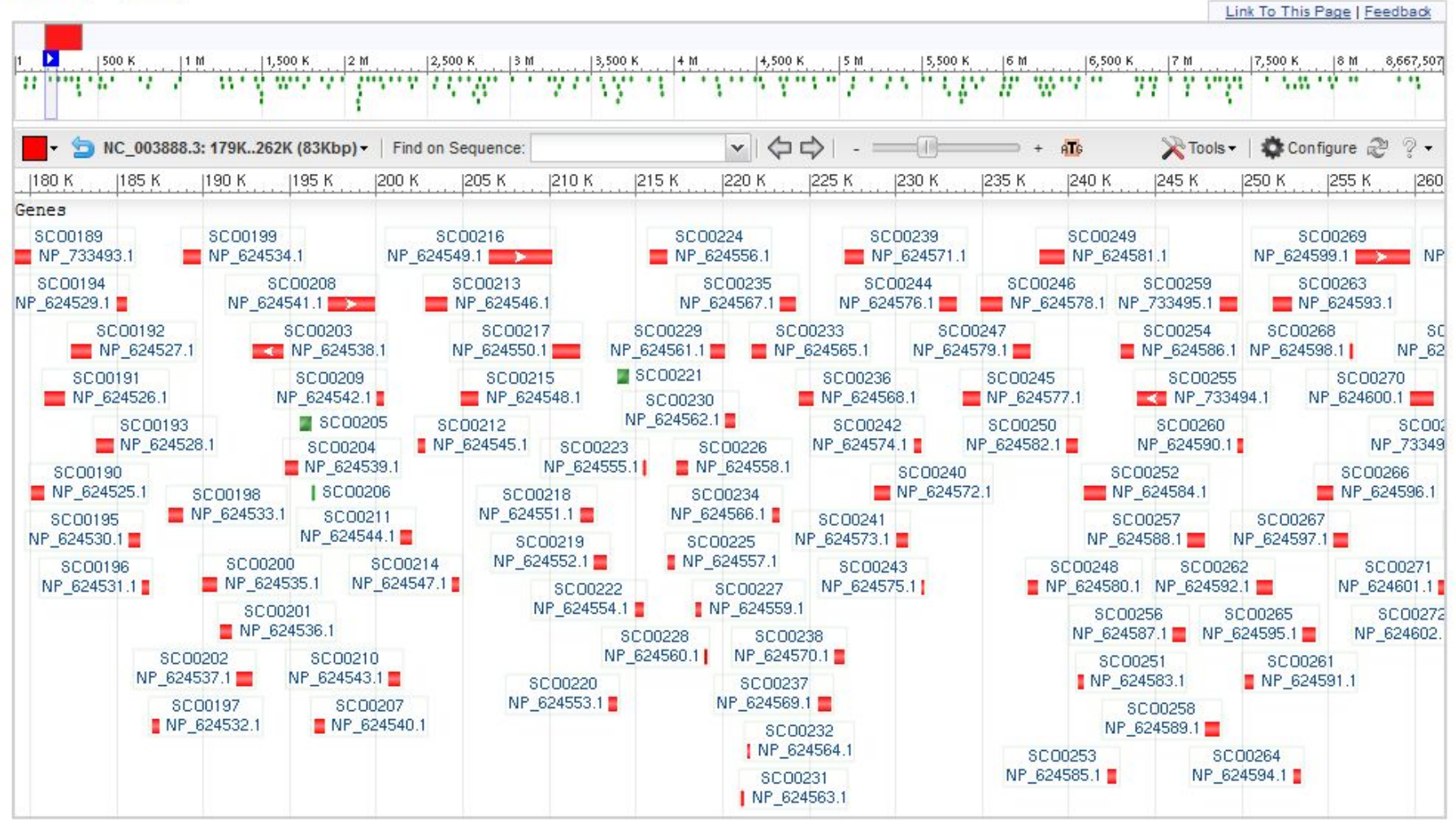

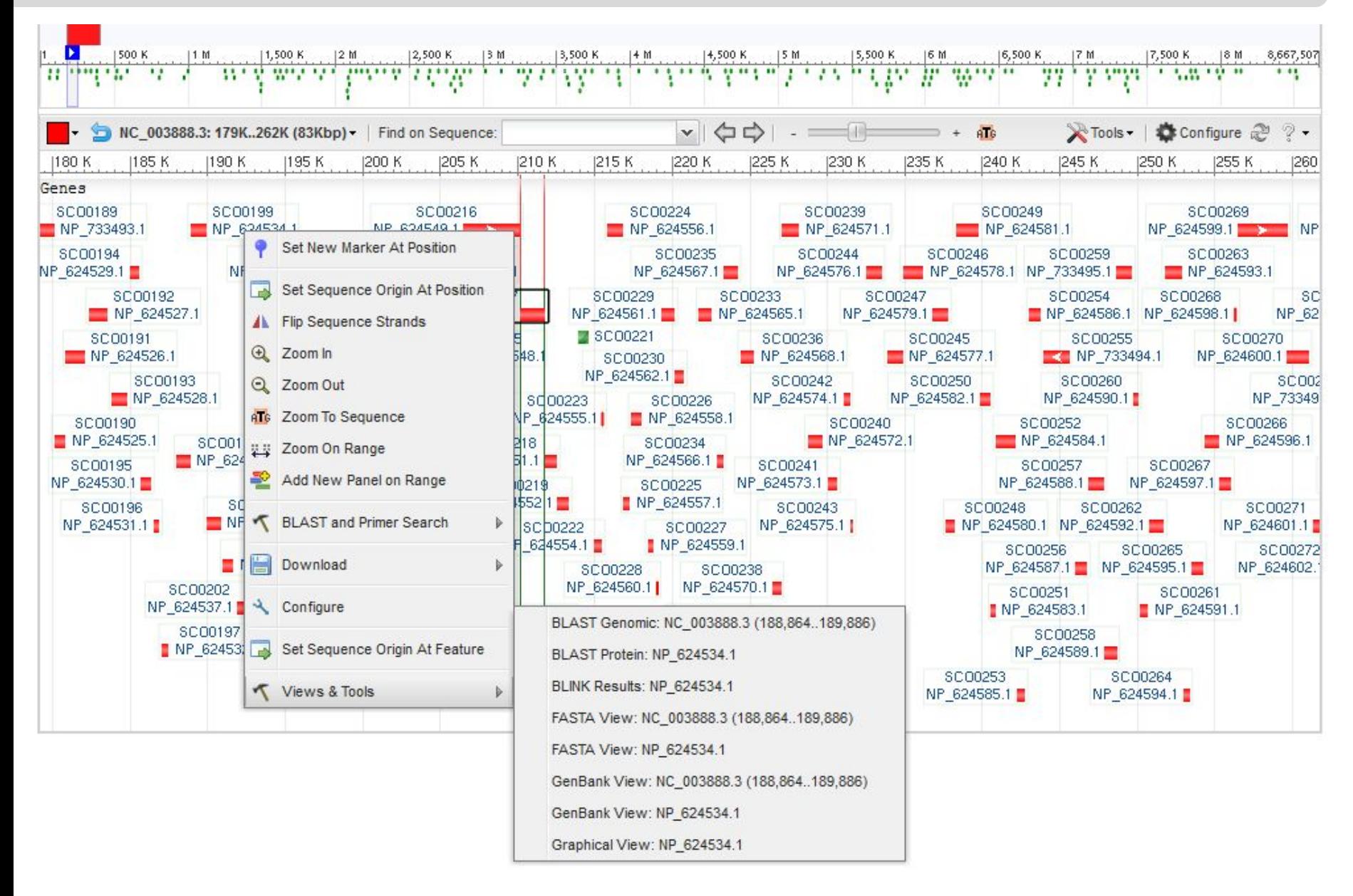

# **Модель NCBI**

**Сховище даних про НАП GenBank Genome COG …**

**ДНК (= Білок)**

**…**

**Знаряддя аналізу НАП BLAST COBALT 3nCD**

**Інформація асоційована з НАП PubMed Taxonomy**

**…**